## इंटरनेट एक्सप्लोरर 10 में पासवर्ड एन्क्रिप्शन

© 2012 पास्केप सोफ्टवेर (हिन्दी अनुवाद: धीरेन कुमार) पास्केप सोफ्टवेर (हिन्दी अनुवाद: धीरेन कुमार)

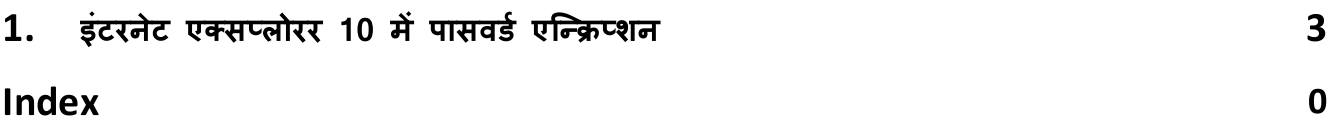

## इंटरनेट एक्सप्लोरर 10 में पासवर्ड एन्क्रिप्शन

## $\mathbf{1}$ इंटरनेट एक्सप्लोरर 10 में पासवर्ड एन्क्रिप्शन

Windows 8 और इंटरनेट एक्सप्लोरर 10 की आगामी रिलीज के संबंध में, हमें इंटरनेट एक्सप्लोरर के नए वर्जन में पासवर्ड स्टोर करने की सुरक्षा पर अधिक प्रश्न मिलने लगते हैं। इसलिए, हमने अपने ब्लॉग में इस मामले पर कुछ ध्यान देने का फैसला किया है।

हमने बार-बार अपनी राय व्यक्त की है कि इंटरनेट एक्सप्लोरर के नए वर्जन में पासवर्ड सुरक्षा बदतर होगी, क्योंकि पासवर्ड संग्रहीत करने का तंत्र बदल गया है। नया सुरक्षा एल्गोरिथम अधिक असुरक्षित क्यों हो गया है? आइए इसका पता लगाते हैं।

<u>इंटरनेट एक्सप्लोरर 7-9 में वेबसाइटों के पासवर्ड रजिस्ट्री में संग्रहीत किए गए थे</u>ओर यूजर्स के DPAPI के साथ एन्क्रिप्ट किए गए थे। लेकिन सुरक्षा को बहुत ही चतुराई से लागू किया गया था; एन्क्रिप्शन की में सोर्स URL एड्रेस शामिल था। उसके बाद वेबसाइट के URL को सिस्टम से मिटा दिया गया।

आइए इसे थोड़ा स्पष्ट करने के लिए एक उदाहरण पर विचार करें। उदाहरण के लिए, आपने कुछ वेबसाइट खोली है, जो इसके साथ पंजीकृत है, अपना पासवर्ड दर्ज किया है और इसे सहेजा है (या ऑटो सेव पासवर्ड सेटिंग एनेबल है।) पासवर्ड सहेजते समय, इंटरनेट एक्सप्लोरर (7, 8 या 9) DPAPl का उपयोग करके इसे एन्क्रिप्ट करता है। एन्क्रिप्शन की के लिए यह वेब पेज के मूल URL का उपयोग करता है। फिर एन्क्रिप्टेड पासवर्ड को रजिस्ट्री में लिखा जाता है, और URL पर जाने का रिकॉर्ड सिस्टम से हटा दिया जाता है।

इस प्रकार, रजिस्ट्री एन्क्रिप्टेड पासवर्ड संग्रहीत करती है, लेकिन इसमें उन्हें डिक्रिप्ट करने की की नहीं होती है! हम एन्क्रिप्शन की तभी प्राप्त कर सकते हैं जब हमें मूल वेबसाइट का URL पता हो, यानी जब संसाधन फिर से देखा जाता है। यदि कोई संभावित घुसपैठिया रजिस्ट्री से एन्क्रिप्टेड पासवर्ड चुराता है, तो वह इसे (अन्य सभी सीमाओं के साथ) तब तक डिक्रिप्ट करने में असमर्थ होगा, जब तक कि उसे उस मूल वेबसाइट का URL नहीं मिल जाता, जिसका वह रिकॉर्ड है।

काफी स्मार्ट और चालाक, लेकिन माइक्रोसॉफ्ट दवारा एल्गोरिदम का पेटेंट नहीं कराया गया है, इसलिए, किसी और ने पहले ही इसका इस्तेमाल किया होगा :) वैसे भी, यह अब मायने नहीं रखता, क्योंकि इंटरनेट एक्सप्लोरर 10 एक अलग तंत्र का उपयोग करता है। IE 10 के सभी पासवर्ड अब Windows Vault में संगृहीत हैं, जो नियमित DPAPI से सुरक्षित हैं, और इन्हें आसानी से रिकवर किया जा सकता है। कम से कम, पिछले तीन वर्जनो की तुलना में आसान। <u>विंडोज़ वॉल्ट</u> निजी डेटा स्टोरेज के लिए एक नया तंत्र है, जिसकी विंडोज़ में बहुत कमी है।

दुर्भाग्य से, विंडोज 8 में वॉल्ट में Windows 7 में इस्तेमाल किए गए पिछले वर्जन की तुलना में कुछ हद तक कम कार्यक्षमता है। वॉल्ट यूजर्स की सभी निजी एंट्रिया उसके प्रोफाइल में पाई जा सकती हैं। डिफ़ॉल्ट रूप से, वह फ़ोल्डर है

C:\Users\<USER\_NAME>\AppData\Local\Microsoft\Vault\<VAULT\_UID> जहा <USER\_NAME> - यूजर नेम है <VAULT\_UID> - वोल्ट पहचानकर्ता. मूलभूत रूप से, **4BF4C442-9B8A-41A0-B380-**DD4A704DDB28.

प्रत्येक IE10 पासवर्ड एन्ट्री **.vcrd** (वॉल्ट क्रेडेंशियल) एक्सटेंशन वाली फ़ाइल दवारा प्रस्तुत की जाती है; एन्क्रिप्शन की उसी फ़ोल्डर में संग्रहीत है।

<u>इंटरनेट एक्सप्लोरर पासवर्ड रिकवरी</u> का नया वर्जन इंटरनेट एक्सप्लोरर 10 के पासवर्ड को ऑनलाइन और ऑफलाइन दोनों तरीकों से डिक्रिप्ट कर सकता है। यानी, आप अनबूटेबल पीसी से भी इंटरनेट एक्सप्लोरर पासवर्ड रिकवर कर पाएंगे। वर्तमान में लॉग ऑन यूजर्स के **IE 10** के पासवर्ड बिना किसी प्रतिबंध या सीमाओं के तुरंत डिक्रिप्ट हो जाते हैं।

तो, इंटरनेट एक्सप्लोरर 10 पासवर्ड सुरक्षा केक का एक और ट्रकड़ा है। पासवर्ड को लगभग Google Chrome की तरह ही आसानी से डिक्रिप्ट किया जा सकता है। अच्छाई का दुश्मन सबसे अच्छा है।